# **ABDULLAH GÜL ÜNİVERSİTESİ UNVAN DEĞİŞİKLİĞİ SINAVI BİLGİSAYAR TEKNİKERLİĞİ**

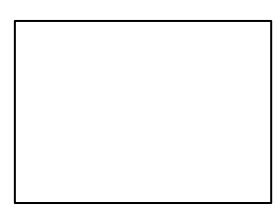

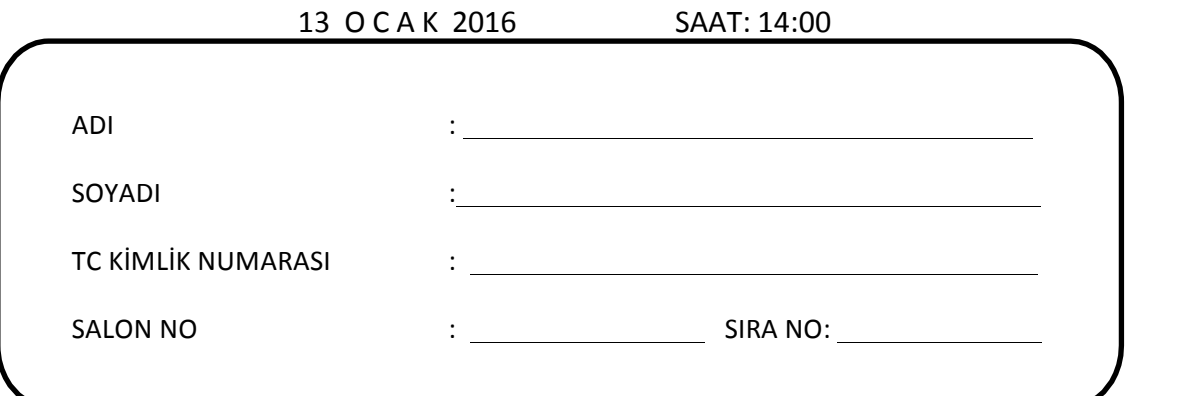

#### **GENEL AÇIKLAMALAR**

- **1.**  Bu sınav Abdullah Gül *Üniversitesi Görevde Yükselme ve Unvan Değişikliği Sınavı* için hazırlanmış konu alanlarına ait testi içermektedir.
- **2. Bu kitapçıkta 100 soru bulunmaktadır.**
- **3.** Soru kitapçığında her sorunun yalnız bir doğru cevabı bulunmaktadır. Bir soru için birden fazla seçeneğin işaretlenmişse o soru yanlış cevaplanmış sayılacaktır.
- **4. Sınav süresi 150 dakikadır.**
- **5. Cevap formu buruşturulmayacak, üzerine gereksiz hiçbir işaretleme yapılmayacaktır.**
- **6. Bu kitapçıkta verilen soruların cevapları, kitapçıkla birlikte verilen cevap formu üzerinde kurşun kalemle yapılacaktır.**
- **7. Cevap formunda soruların cevapları doğru işaretlenmediğinde optik okuyucu cevabı doğru algılamayacaktır. Yanlış işaretlemelerden kaynaklanan hatalardan tamamen aday sorumludur.**
- **8. Bu sınavın değerlendirmesi doğru cevap sayısı üzerinden yapılacak, yanlış cevaplar dikkate alınmayacaktır.** Bu nedenle her soruda size en doğru görünen cevabı işaretleyerek cevapsız soru bırakmamanız yararınıza olacaktır.
- **9.**  Sınavda uyulacak diğer kurallar kitapçığın arka kapağında belirtilmiştir.

**KİTAPÇIK TÜRÜ**

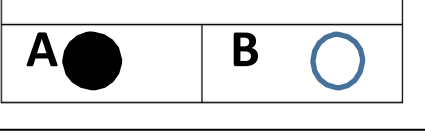

# **SORULAR**

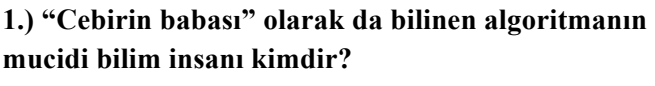

a) Harezmi

- b) Fibonacci
- c) Gordon Moore
- d) Aristoteles

**2.) I. Algoritma ve program yazma** 

- **II. Bir çözüm yolu geliştirme**
- **III. Tekrar tekrar test etme**

 **IV. Problemi anlama ve analiz** 

**Yukarıdaki problem çözme aşamaları aşağıdakilerden hangisinde doğru sırada verilmiştir?**

a) I-II-III-IV b) II-III-I-IV c) IV-II-I-III d) IV-I-III-II

**3.)Bir algoritmanın yarı programlama dili kuralı, yarı konuşma diline dönük olarak ortaya tanımlanmasına ne ad verilir?**

- a) Akış şeması
- b) Pseudo Code
- c) Analiz
- d) Tasarım

#### **4.) Aşağıdakilerden hangisi algoritma kurulurken dikkat edilecek hususlardan değildir?**

a) Mutlaka bir başlangıcı ve sonu olmalıdır.

b) Bir algoritmadaki ifadeler kesin olmalıdır.

 c) Algoritma sınırlı sayıda belirli kurallarla kurulmalıdır.

d) Algoritma belirli uzunlukta kurulmalıdır.

#### **5.) "Belli bir problemi çözmek için izlenecek yola ………….… denir." tanımında boşluğa gelecek ifade aşağıdakilerden hangisidir?**

- a) Programlama
- b) Derleme
- c) Algoritma
- d) planlama

#### **6.) Programın kodlama yazımından kaynaklı hataya ne denir?**

- a) Debug
- b) Logic Error
- c) Run-time Error
- d) Syntax Error

#### **7.) Aşağıdakilerden hangisi algoritmaların görsel olarak gösterilmesine denir?**

 $\bullet$   $\bullet$ 

- a) Akış şeması
- b) Görsel programlama
- c) Kodlama
- d) Tasarım

#### **8.) Aşağıdakilerden veri tiplerinden hangisi bellekte 1 byte yer kaplar?**

- a) Char
- b) Float
- c) Byte
- d) Double

**9.) Verilerin ve kodların dış etkenlerden korumasına 14.) Aşağıdaki kod parçacığı çalıştırıldığındaki çıktı ne denir? nedir?** a) Kalıtım (Inheritance) **int g = 3;** b) Aşırı Yükleme (Overload) **int u = 8;** c) Nesne Kurucu (Constructor)  $g^* = u - 3 + +u;$  d) Kapsülleme (Encapsulation) **Console.WriteLine(g);** a) 150 b) 39 **10.) Aşağıdakilerden hangisi döngü işlemini en az bir kere yapan ve belirtilen koşul sağlandığı sürece**  c) 145 **çalışan döngü komutudur?** d) 42 a) Do while b) For **15.) long ne tür veri tutar, uzunluğu nedir?** c) Foreach a) hep pozitif, 8 byte d) While b) hem pozitif hem de negatif 8 byte c) hem pozitif hem de negatif 2 byte **11.) Miras alınan yani temel sınıftaki metodun (method) eksikliğini giderebilmek amacıyla yapılan**  d) hep pozitif, 16 byte **tanımlamaya ne denir?** a) Kalıtım (Inheritance)  $\bullet$  b) Ezme (Override) **16.) Geri dönüşüm kutusuna göndermeden bir**  c) Nesne Kurucu (Constructor) **dosyayı silmek için kullanılan kısayol hangisidir?**  d) Kapsülleme (Encapsulation) a) Shift+Delete b) Ctrl+Delete **12.) Aşağıdaki değişkenlerden hangisi yanlış** c) Delete **tanımlanmıştır?** d) Alt+Delete a) linciDeger b) Birinci.Deger c) BirinciDeger d) Birinci\_Deger **17.) Hangi fonksiyon tuşu ile klasörün adını 13.) Program içerisinde çok satırlık açıklama değiştirilir? eklemek için kullanılan karakterler aşağıdakilerden hangisidir?** a) F1 a) ; b) F2 b) \*\* c) F3 c)  $/*$  \*/ d) F5d) " 3

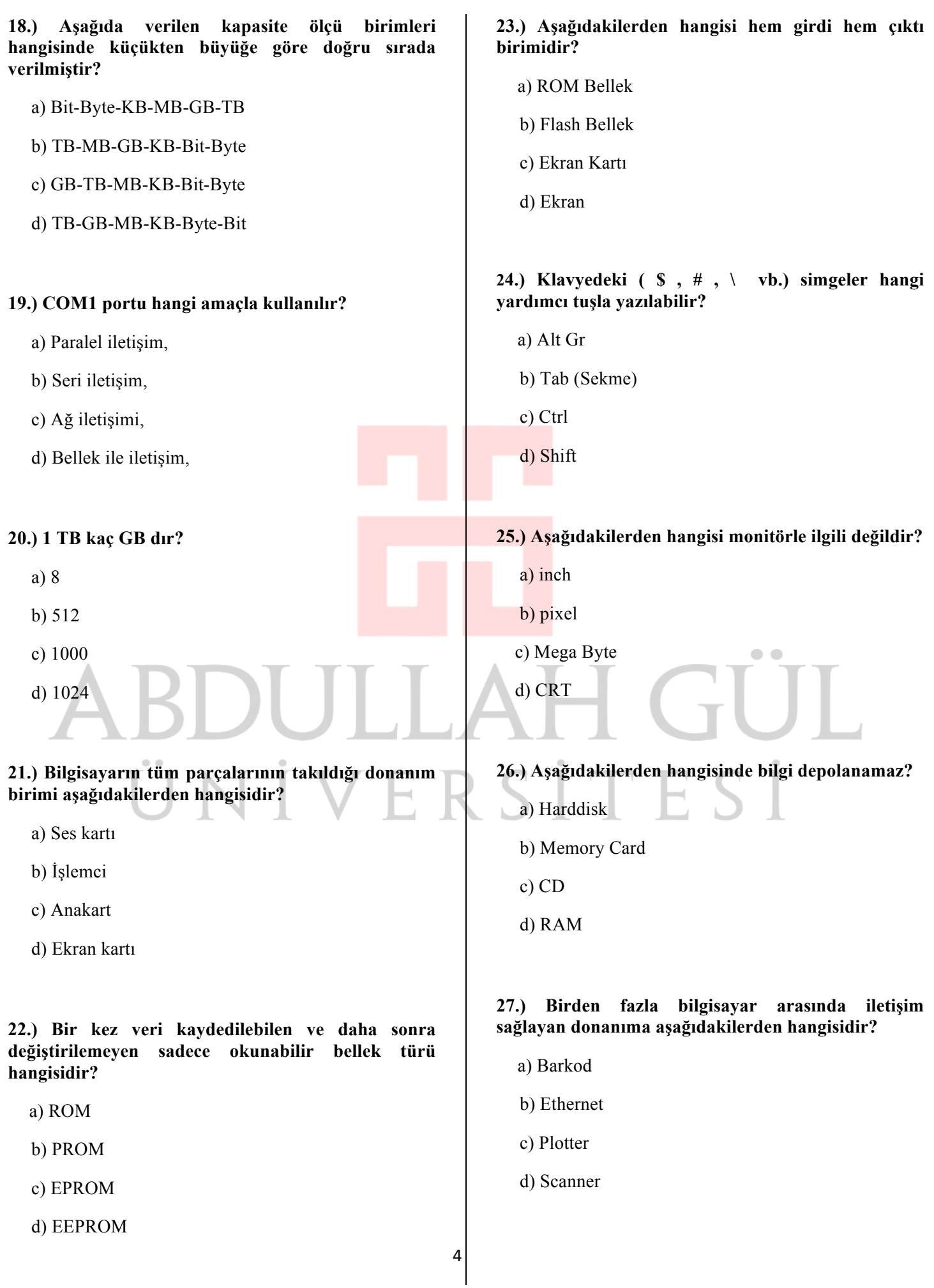

**28.) Bir bilgisayarda aşağıdaki programlardan 32.) IP adreslerinin sınıflarına göre alt ağ maskeleri hangisinin olması diğerlerine göre en önceliklidir? belirlenmiştir. Sınıfına uygun alt ağ maskesine sahip olan IP adreslerine ne denir?** a) Programlama dili a) Ağ maskesi b) Veri tabanı programı b) A sınıfı IP adresi c) İşletim Sistemi c) E sınıfı IP adresi d) Kelime işlemci d) Classfull IP adresi **29.) ………………………. mimarisi veri ve komutları tek bir yığıncak (depolama) biriminde bulunduran bilgisayar tasarı örneğidir. Boşluğa aşağıdakilerden hangisi gelmelidir? 33.) 32 bitlik IP adres alanının verimliliğini arttırmak için yapılan işleme ne denir?** a) CISC Mimarisi a) Yönlendirme b) RISC Mimarisi b) Alt ağlara bölme c) Harward Mimarisi c) Sınıflandırma d) Von Neuman Mimarisi d) Kısıtlama **30.) 1 byte kaç bitten oluşur?** a) 3 **34.) Hangi topoloji içeresindeki bir bilgisayar** b) 6 **bozulursa tüm ağ bağlantısı kesilir?** c) 8 a) Halka d) 10 ≏  $\sim$  b) Yıldız **31.)Aşağıda verilen OSI (Open System**  c) Doğrusal **Interconnection) katmanlarının tavandan tabana (en üstten en alta) diziliş sırası seçeneklerden hangisinde**  d) Ağaç **doğru olarak verilmiştir? I. Ağ (Şebeke) katmanı 35.) Her bir Ethernet kartında tanımlı olan numara II. Sunum katmanı nedir? III. Oturum katmanı**  a) IP **IV. Uygulama katmanı** b) TCP **V. Fiziksel katman**  c) MAC **VI. Veri hattı katmanı**  d) UDP **VII. Gönderme katmanı**  a)  $IV-II-III-VII-I-VI-VI$ **36.) Aşağıdakilerden hangisi ağ topolojilerindendir?** b)  $V - III - VI - VII - I - II - IV$  a) Koaksiyel c)  $V - VI - III - VII - IV - I - II$  b) Client d)  $V - III - VII - VI - II - IV - I$  c) Hub d) Bus (Doğrusal)5

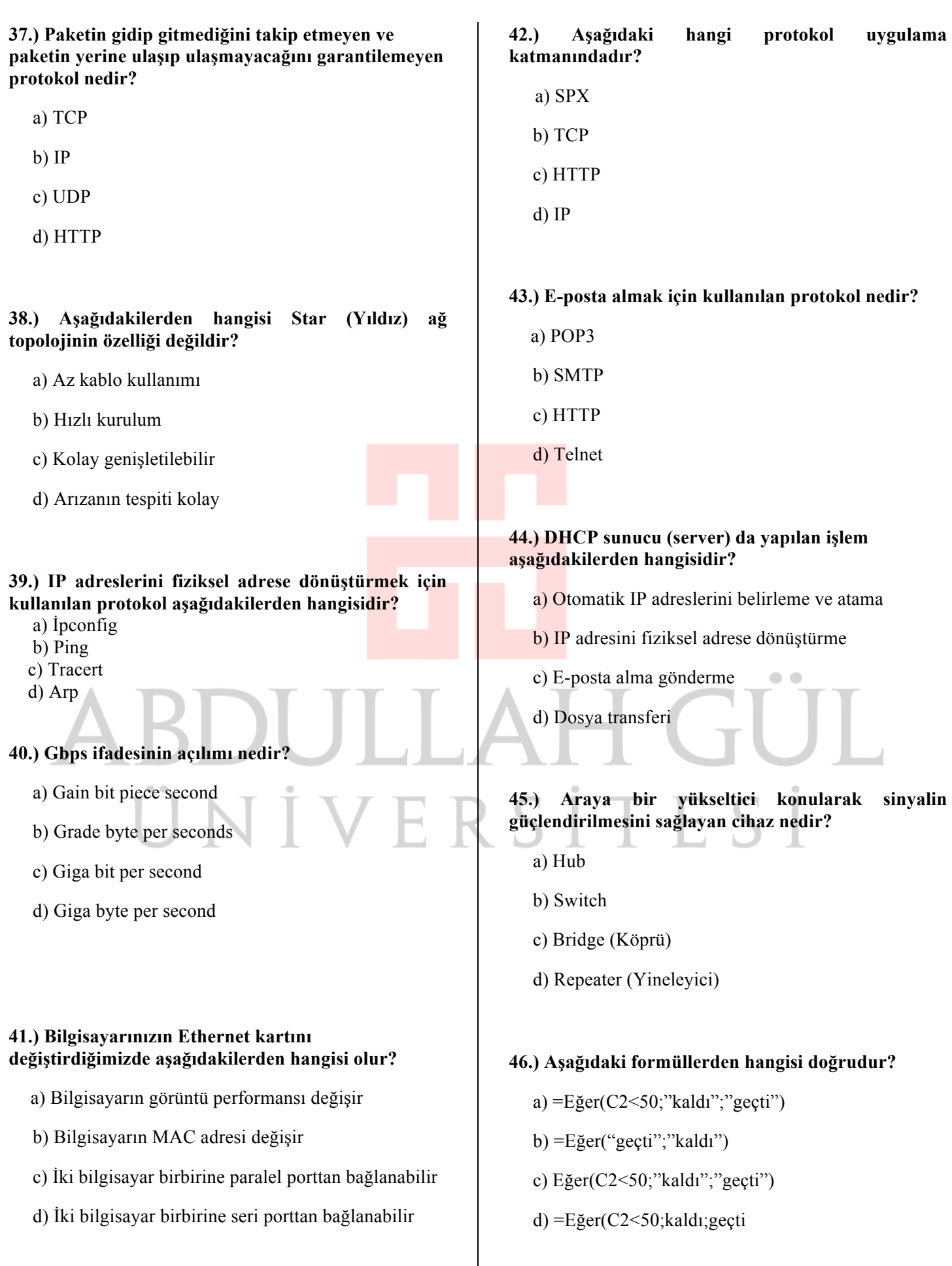

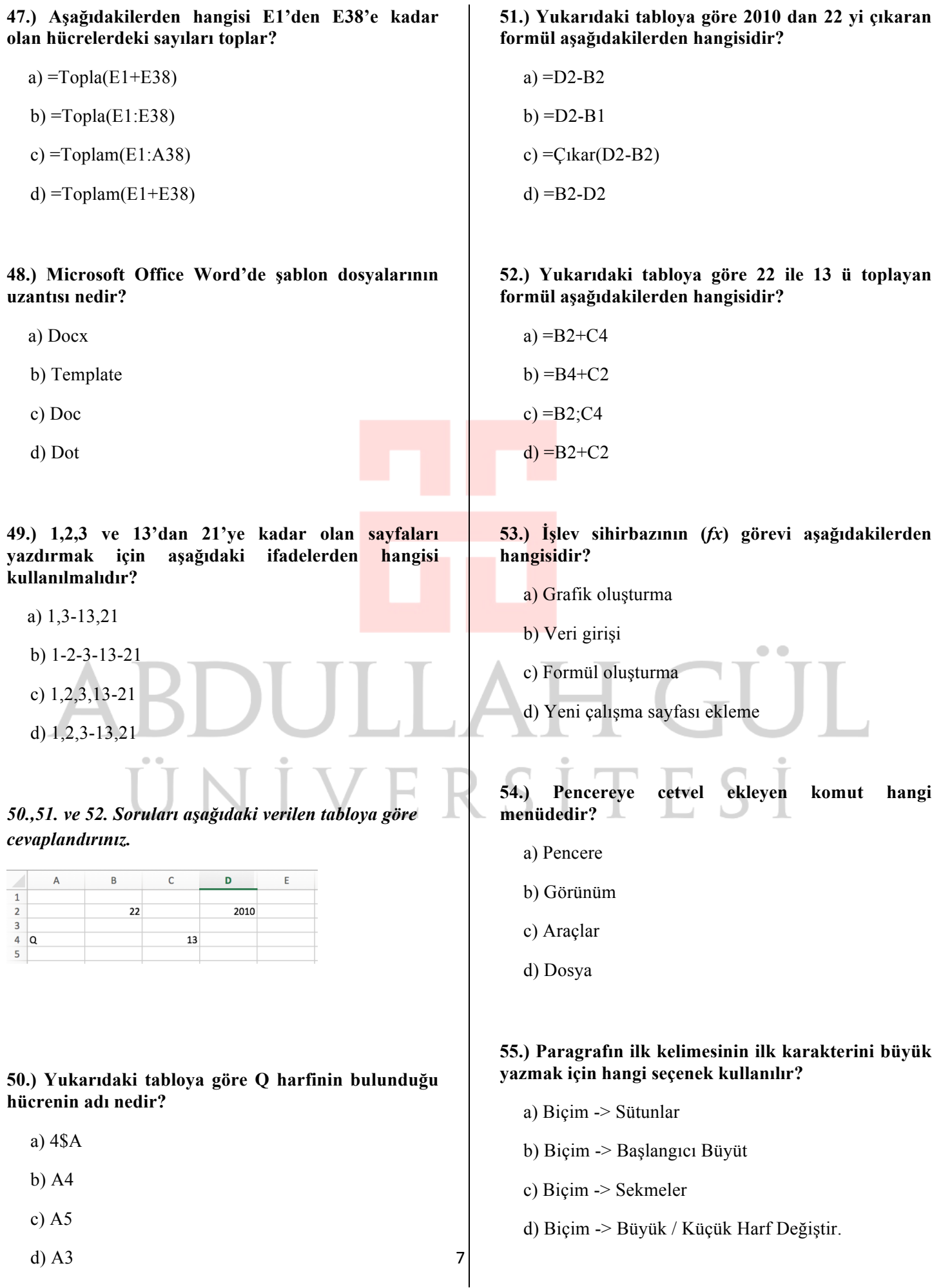

#### **56.) Standart araç̧ çubuğundaki bicim boyacısı butonunun görevi nedir?**

 a) Biçimlenmiş̧ alandaki özellikleri, başka bir alana uygular.

- b) Seçilen bilgilerin silinmesini sağlar.
- c) Seçilen nesnelerin renklendirilmesini sağlar.
- d) Seçilen bilgilerin zemin rengini değiştirir.

# **57.) Araç çubuğundaki yanda belirtilen butonun görevi nedir?**

- a) Otomatik madde işareti verir.
- b) Belgeyi otomatik biçimlendirir.
- c) Belgenin yazım ve dilbilgisi denetimini yapar.
- d) Tabloları otomatik biçimlendirir.

#### **58.) Ctrl + Z kısayolunun görevi nedir?**

- a) Paragrafı sola hizalar
- b) İşlemleri ileri alır.
- c) İşlemleri geri alır.
- d) Seçilen bilgiyi siler

# **59.) CTRL+M kısayolu Microsoft Office PowerPoint'te aşağıdakilerden hangisini sağlar?**

- a) Yeni bir sunum açmayı
- b) Yeni bir slayt eklemeyi
- c) Yeni bir resim eklemeyi
- d) Yeni bir bağlantı oluşturmayı

#### **60.) Microsoft Office PowerPoint'te tüm slaytların küçük olarak görüldüğü görünüme ne ad verilir?**

- a) Slayt sıralayıcı görünüm
- b) Not sayfası görünümü
- c) Ana hat görünümü
- d) Tüm slaytlar görünümü

#### **61.) Sunuların açıldığında doğrudan çalışmasını sağlamak için kayıt türü olarak hangisi seçilmelidir?**

- a) PowerPoint sunusu
- b) Web sayfası
- c) PowerPoint şablonu
- d) PowerPoint gösterisi

#### **62.) Aşağıdakilerden hangisi Microsoft Office 2010 PowerPoint de oluşturulan sunuların uzantısıdır?**

- a) ppsx
- b) pptx
- c) xlsx
- d) docx

#### **63.) Microsoft Office PowerPoint programını kullanım amacı aşağıdakilerden hangisidir?**

- a) Resim yapmak
- b) Hesaplama tablosu oluşturmak
- c) Bir konuyu anlatmak amacıyla sunum oluşturmak
- d) Bilgisayarda tez yazmak

#### **64.) Bilgisayar açıldıktan sonra Microsoft Windows 7 işletim sisteminde karşımıza gelen ekrana verilen ad aşağıdakilerden hangisidir?**

- a) Masa Üstü
- b) Kontrol Paneli
- c) Denetim Masası
- d) Başlat Menüsü

## **65.) - Microsoft Windows işletim sisteminde yandaki fare işaretçisi aşağıdakilerden hangisi anlamına gelmektedir?**

- a) Metin yazım konumunda olduğumuzu belirtir.
- b) Belirsiz bir süre beklememiz gerektiğini belirtir.
- c) Arka planda bir programın çalıştığını belirtir.
- d) Yavaş işlem yapıldığını belirtir.

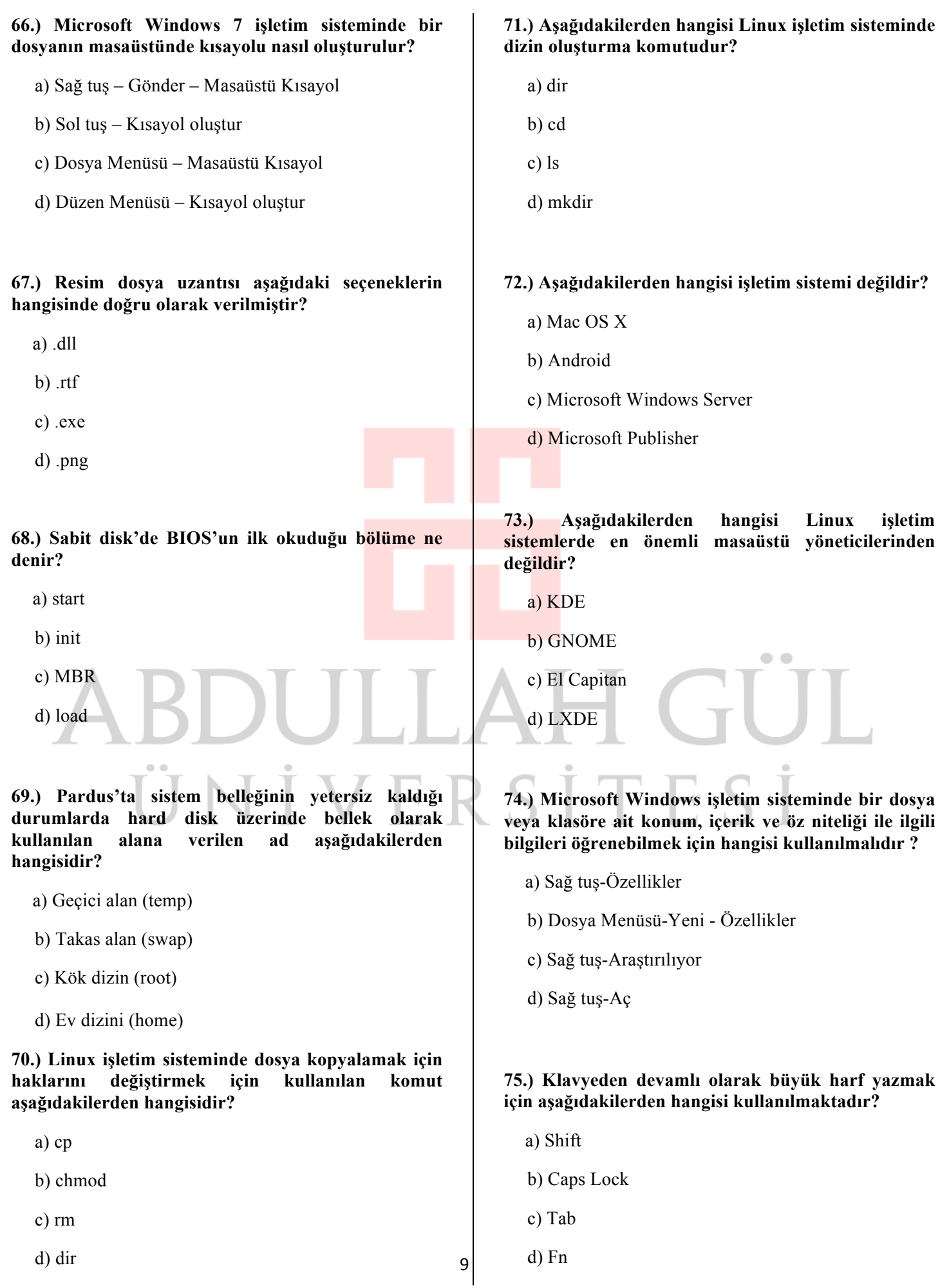

#### **76.) Aşağıdakilerden hangisi Linux işletim sistemlerinin kullandığı dosya tipi aşağıdakilerden hangisidir?**

a) FAT

b) HFS

c) NFTS

d) ext4

#### **77.) Linux işletim sistemlerinde kullanılan grafik ara yüz alt yapısı hangisidir?**

- a) Kaptan
- b) X Window
- c) Minix
- d) Panel

#### **78.) Aşağıdakilerden hangisi Microsoft Windows 7 işletim sistemine ait görev çubuğunda bulunmaz?**

- a) Başlat menüsü
- b) Açık olan programlar
- c) Denetim masası simgeleri
- d) Tarih/saat simgesi

#### **79.) Microsoft Windows 7 işletim sisteminde bir dosyayı veya dizini kesip başka bir yere taşımak için kullanılan kısayol nedir?**

- a) Ctrl + X, Ctrl + V
- b) Ctrl + C, Ctrl + V
- c)  $Ctrl + T$
- d)  $Ctrl + C + V$

#### **80.) İşletim sistemiyle ilgili aşağıdakilerden hangisi doğrudur?**

a) Yazılan kaynak programı makina diline çevirmek için kullanılır.

- b) Bir problemin çözümü için hazırlanan programdır.
- c) Bilgisayar ile kullanıcı arasındaki iletişimi sağlar.
- d) Bilgilerin kalıcı olarak depo edilmesini sağlar.

#### **81.) İmlecin (Cursor) solundaki karakterleri silmek için klavyedeki hangi tuş kullanılır?**

- a) Del
- b) Enter
- c) Shift
- d) Backspace

#### **82.) Anayasa Mahkemesi'nin bir siyasi partiyi temelli kapatmak yerine verebileceği diğer ceza aşağıdakilerin hangisinde doğru verilmiştir?**

- a) Geçici kapatma cezası
- b) İhtar çekme
- c) Devlet yardımından ancak kısmen yoksun bırakma

 $\bullet$ 

 d) Devlet yardımından kısmen ya da tamamen yoksun bırakma

#### **83.) Aşağıdakilerden hangisi 1982 Anayasası'na göre Türkiye Cumhuriyeti'nin anayasal niteliklerinden biri değildir?**

- a) Laik ve demokratik devlet
- b) Parlamenter hükümet sistemi
- c) İnsan haklarına saygılı hukuk devleti
- d) Sosyal hukuk devleti

#### **84.) Kaç tarihli Anayasa değişikliği ile memura toplu sözleşme hakkı tanınmıştır?**

- a) 1982
- b) 1987
- c) 2010
- d) 2007

10

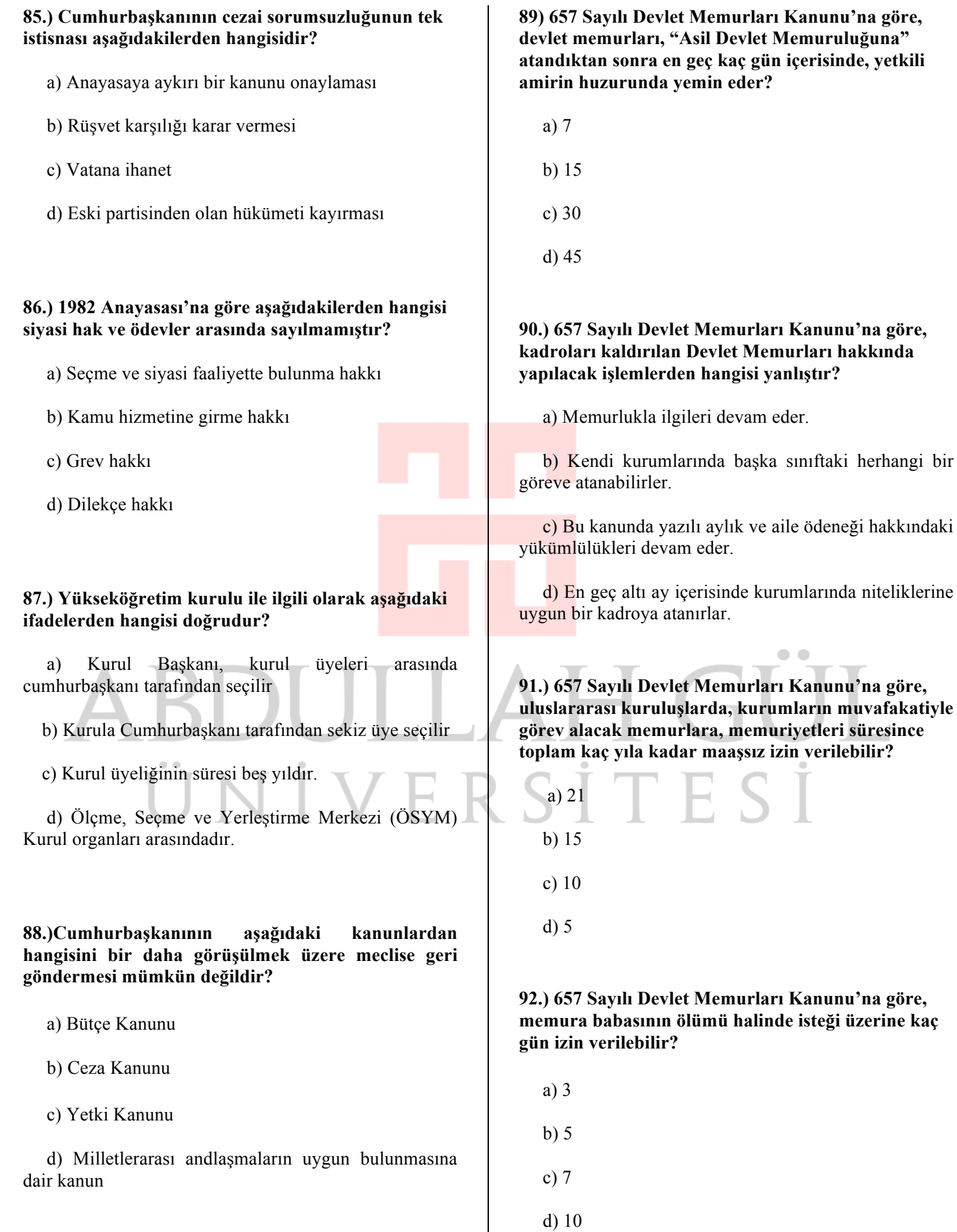

 $11$ 

**93.) 657 Sayılı Devlet Memurları Kanunu'na göre, kadın memurlara; doktor raporunda belirtilmesi halinde hamileliğinin kaçıncı haftasından önce gece nöbeti verilemez?**

a) 24. Haftası,

- b) 18. Haftası,
- c) 15. Haftası,
- d) 12. Haftası,

#### **94.) 657 Sayılı Devlet Memurları Kanunu'na göre, istisnai memurluklara atamada aşağıdaki şartlardan hangisi aranmaz?**

a) 18 (Onsekiz) yaşını bitirmiş olmak

b) Türk vatandaşı olmak

c) Devlet Memurluğu sınavını kazanmış olmak

d) Kamu haklarından mahrum bulunmamak

**95. 657 Sayılı Devlet Memurları Kanunu'na göre memurluktan kendi isteği ile çekilmiş ve tekrar memurlurluğa dönmek isteyenlerle ilgili aşağıdaki bilgilerden hangisi yanlıştır?**

 a) Bir memur, en fazla iki kez memurluktan ayrılıp tekrar geri dönebilir.

 b) Bir memur, ayrıldığı sınıfta boş kadro yoksa geri dönemez.

 c) Bir memur, ayrıldığı sınıfın niteliklerini taşımak zorundadır.

 d) Tekrar Göreve dönen bir memur, borçlanması şartıyla görevinden ayrı kaldığı süreler için derece alabilir.

**96.) 657 Sayılı Devlet Memurları Kanunu'na göre, devlet memurları kasıt, kusur, ihmal veya tedbirsizliği sonucu idare zarara uğratılmışsa, bu zararın ilgili memur tarafından ne şekilde ödenmesi esastır?**

a) Rayiç bedeli üzerinden

b) Rayiç bedelinin % 25 fazlası

c) Rayiç bedelinin % 50 fazlası

d) Rayiç bedelinin % 100

**97.) 657 Sayılı Devlet Memurları Kanunu'na göre, Aylıktan kesme cezası ile tecziye edilen memurun brüt aylığında hangi aralıklarda kesinti yapılır?**

- a) 1/10-1/8 b) 1/30-1/8 c) 1/2-1/4
- d) 1/20-1/4

**98.) 657 Sayılı Devlet Memurları Kanunu'na göre, 5 (beş) yıl sureli yükseköğretim bitirenlerin devlet memuriyetine giriş derece ve kademesi aşağıdakilerden hangisidir?**

- a) 9/3
- b) 9/2
- c) 9/1
- d) 8/1

**99. 657 Sayılı Devlet Memurları Kanunu'na göre, "En yüksek derecede .…… kademe, en düşük derecede ….. kademe bulunmaktadır. Verilen bu ifadeye göre boş bırakılan yere aşağıdakilerden hangisi getirilmelidir?**

 a) 4-9 TESI b) 3-5 c) 2-6

d) 5-9

**100.) 657 Sayılı Devlet Memurları Kanunu'na göre, aşağıda yer alanlardan hangisi, hiçbir vergi ve kesintiye tabi tutulmaksızın saymanlarca derhal ödenmektedir?**

a) Ek Ders Ücretleri

b) Fazla Çalışma Ücreti

c) Geçici Görev Yolluğu

d) Doğum Yardımı Ödeneği

### **TEST BİTTİ. CEVAPLARINIZI KONTROL EDİNİZ.**

# **SINAVDA UYULMASI GEREKEN KURALLAR**

 **1**. 2015 AGÜ Görevde Yükselme ve Unvan Değişikliği Sınavına Nüfus Cüzdanı, Pasaport ya da AGÜ Personel Kimlik Belgesinin aslı olmadan girilemez. Bu şekilde sınava giren adayların sınavları iptal edilecektir.

**2. Cep telefonu** ile sınava girmek kesinlikle yasaktır. Çağrı cihazı, telsiz vb. haberleşme araçları, cep bilgisayarı ve saat fonksiyonu dışında fonksiyonu olan saat vb. her türlü bilgisayar özelliği bulunan cihazlarla, ayrıca silah vb. teçhizatla, müsvedde kâğıdı, defter, kitap, sözlük, sözlük işlevi olan elektronik aygıt, hesap makinesi, hesap cetveli, pergel, açıölçer, cetvel vb. araçlarla da sınava girmek yasaktır. Bu araçlarla sınava girmek isteyen veya sınava giren adayların kimlik bilgileri mutlaka Salon Sınav Tutanağına yazılacak, bu adayların sınavı iptal edilecektir.

 **3.** Bu sınavda verilen toplam cevaplama süresi **75 dakika**dır. Sınav başladıktan sonra **ilk 30 dakika ve sınavın son 15 dakikası** içinde adayın sınavdan çıkmasına izin verilmeyecektir. Cevaplamayı süre bitmeden tamamlarsanız, cevap kâğıdınızı ve soru kitapçığınızı salon görevlilerine teslim ederek salonu terk edebilirsiniz. Sınav süresinin bittiği ilan edildiğinde cevap kâğıtları ve soru kitapçıkları salon görevlileri tarafından toplanıncaya kadar yerlerinizde kalınız.

**4.** Sınav süresince adayların tuvalet vb. Ihtiyaçlarını gidermek için sınav salonundan çıkmaları kesinlikle yasaktır. Sınav salonundan, her ne sebeple olursa olsun, dışarı çıkan bir aday tekrar sınav salonuna alınmayacaktır.

**5.** Sınav süresince görevlilerle konuşmak ve onlara soru sormak yasaktır. Aynı şekilde görevlilerin de adaylarla yakından ve alçak sesle konuşmaları; ayrıca, adayların birbirinden kalem, silgi vb. şeyleri istemeleri kesinlikle yasaktır.

 **6.** Sınav sırasında kopya çeken, çekmeye kalkışan, kopya veren, kopya çekilmesine yardım edenlerin kimlik bilgileri, Salon Sınav Tutanağına yazılacak ve bu adayların sınavları geçersiz sayılacaktır. **Görevliler kopya çekmeye veya vermeye kalkışanları uyarmak zorunda değildir, sorumluluk size aittir.** Adayların test sorularına verdikleri cevapların dağılımları bilgiişlem yöntemleriyle incelenecek; bu incelemelerden elde edilen bulgular bireysel veya toplu olarak herhangi bir şekilde kopya çekildiğini gösterirse, kopya eylemine katılan aday/adayların cevaplarının bir kısmı veya tamamı iptal edilecektir**. Cevap kâğıdınızı başkaları tarafından görülmeyecek şekilde tutmanız gerekmektedir.** Sınav görevlileri bir salonda, sınavın kurallara uygun biçimde yapılmadığını, toplu kopya girişiminde bulunulduğunu raporunda bildirdiği takdirde, AGÜ takdir hakkını kullanarak bu salonda sınava giren tüm adayların sınavını geçersiz sayabilir.

**7.** Adaylar, görevlilerin her türlü uyarılarına uymak zorundadır. Gerektiğinde görevliler oturduğunuz yerleri de değiştirebilir. Sınavınızın geçerli sayılması, her şeyden önce sınav kurallarına uymanıza bağlıdır. Kurallara aykırı davranışta bulunanların ve yapılacak uyarılara uymayanların kimlik bilgileri tutanağa yazılacak ve sınavları geçersiz sayılacaktır.

**8**. Cevap kâğıdında ilgili alanları doldurmanız gerekmektedir. **Cevap kâğıdına yazılacak her türlü yazıda ve yapılacak bütün işaretlemelerde kurşunkalem kullanılacaktır.** Tükenmezkalem ve dolmakalem kesinlikle kullanılmayacaktır**. Cevapların cevap kâğıdına işaretlenmiş olması gerekir. Soru kitapçığına işaretlenen cevaplar geçerli değildir.**

**9.** Soru kitapçığınızı aldıktan sonra Salon Başkanının talimatıyla kitapçıktaki sayfaların eksik olup olmadığını, kitapçıkta basım hatalarının bulunup bulunmadığını kontrol ediniz. Eksik sayfalı ya da basımı hatalı olan soru kitapçığını değiştirmek için derhal Salon Başkanına başvurunuz. Soru kitapçığında her sayfanın tepesinde basılı bulunan soru kitapçığı türünün, kitapçığın ön kapağında basılı soru kitapçığı türü ile aynı olup olmadığını kontrol ediniz. Farklı olması durumunda Salon Başkanından yeni bir soru kitapçığı isteyiniz. Soru kitapçığınızın türünün değişik olduğunu daha sonra fark ederseniz size o zamana kadar cevaplama yaptığınız türden hatasız bir soru kitapçığı verilmesi için Salon Başkanına başvurunuz. **Size verilen soru kitapçığının türünü, cevap kâğıdındaki "Soru Kitapçığı Türü" alanına işaretlemeyi unutmayınız.**

NIVE

 **10.** Cevaplamaya geçmeden önce, size verilecek soru kitapçığının üzerinde ayrılan yere adınızı, soyadınızı, T.C. Kimlik Numaranızı ve bu salonun salon numarasını yazınız. Sınav sonunda soru kitapçıkları toplanacak ve AGÜ Sınav Komisyonunca tek tek incelenecektir. Soru kitapçığının tek sayfası bile eksik çıksa sınavınız geçersiz sayılacaktır. Cevap kâğıdına ve soru kitapçığına yazılması ve işaretlenmesi gereken bilgilerde bir eksiklik ve/veya yanlışlık olması halinde sınavınızın değerlendirilmesi mümkün olamamaktadır. Tarafınızdan yazılması ve işaretlenmesi gereken bu bilgilerde eksiklik ve/veya yanlışlık olması halinde durumunuz Salon sınav tutanağında belirtilecektir.

 **11.** Soru kitapçığının sayfalarındaki boş yerleri müsvedde olarak kullanınız.

 **12. Soruları ve sorulara verdiğiniz cevapları ayrı bir kâğıda yazıp bu kâğıdı dışarı çıkarmanız kesinlikle yasaktır.**

 **13.** Sınav salonundan ayrılamadan önce soru kitapçığınızı ve cevap kâğıdınızı salon görevlilerine teslim etmeyi unutmayınız.

**14.** Sınava başvuran/giren adayla sınavda uygulanacak kuralları önceden kabul etmiş sayılır.